# NSCachedImageRep Class Reference

**Cocoa > Graphics & Imaging**

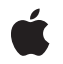

**2007-01-15**

#### á

Apple Inc. © 2007 Apple Inc. All rights reserved.

No part of this publication may be reproduced, stored in a retrieval system, or transmitted, in any form or by any means, mechanical, electronic, photocopying, recording, or otherwise, without prior written permission of Apple Inc., with the following exceptions: Any person is hereby authorized to store documentation on a single computer for personal use only and to print copies of documentation for personal use provided that the documentation contains Apple's copyright notice.

The Apple logo is a trademark of Apple Inc.

Use of the "keyboard" Apple logo (Option-Shift-K) for commercial purposes without the prior written consent of Apple may constitute trademark infringement and unfair competition in violation of federal and state laws.

No licenses, express or implied, are granted with respect to any of the technology described in this document. Apple retains all intellectual property rights associated with the technology described in this document. This document is intended to assist application developers to develop applications only for Apple-labeled computers.

Every effort has been made to ensure that the information in this document is accurate. Apple is not responsible for typographical errors.

Apple Inc. 1 Infinite Loop Cupertino, CA 95014 408-996-1010

Apple, the Apple logo, Cocoa, Mac, and Mac OS are trademarks of Apple Inc., registered in the United States and other countries.

Simultaneously published in the United States and Canada.

**Even though Apple has reviewed this document, APPLE MAKESNOWARRANTYOR REPRESENTATION, EITHER EXPRESS OR IMPLIED, WITH RESPECT TO THIS DOCUMENT, ITS QUALITY, ACCURACY, MERCHANTABILITY,OR FITNESS FOR A PARTICULAR PURPOSE. AS A RESULT, THIS DOCUMENT IS PROVIDED "AS IS," AND YOU, THE READER, ARE ASSUMING THE ENTIRE RISK AS TO ITS QUALITY AND ACCURACY.**

**IN NO EVENT WILL APPLE BE LIABLE FOR DIRECT, INDIRECT, SPECIAL, INCIDENTAL, OR CONSEQUENTIALDAMAGES RESULTINGFROM ANY** **DEFECT OR INACCURACY IN THIS DOCUMENT, even if advised of the possibility of such damages.**

**THE WARRANTY AND REMEDIES SET FORTH ABOVE ARE EXCLUSIVE AND IN LIEU OF ALL OTHERS, ORAL OR WRITTEN, EXPRESS OR IMPLIED. No Apple dealer, agent, or employee is authorized to make any modification, extension, or addition to this warranty.**

**Some states do not allow the exclusion orlimitation of implied warranties or liability for incidental or consequential damages, so the above limitation or** exclusion may not apply to you. This warranty gives<br>you specific legal rights, and you may also have<br>other rights which vary from state to state.

# **Contents**

## **[NSCachedImageRep](#page-4-0) Class Reference 5**

[Overview](#page-4-1) 5 [Tasks](#page-4-2) 5 Initializing an [NSCachedImageRep](#page-4-3) 5 Getting the [Representation](#page-5-0) 6 Instance [Methods](#page-5-1) 6 [initWithSize:depth:separate:alpha:](#page-5-2) 6 [initWithWindow:rect:](#page-5-3) 6 [rect](#page-6-0) 7 [window](#page-6-1) 7

**[Document](#page-8-0) Revision History 9**

**[Index](#page-10-0) 11**

**CONTENTS**

# <span id="page-4-0"></span>NSCachedImageRep Class Reference

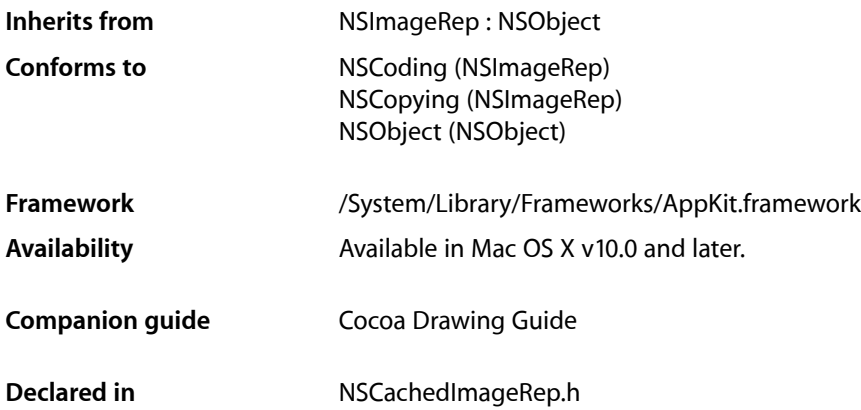

# <span id="page-4-1"></span>**Overview**

An NSCachedImageRep object store image data in a form that can be readily transferred to the screen. An NSCachedImageRep object differs from other image representation objects in that it simply stores the already rendered image, whereas other image representation objects generally have knowledge about how to render the image from source data.

You typically do not use this class directly. Instead, NSI mage and its other image representation objects create instances of NSCachedImageRep as needed to cache versions of the rendered image. This caching speeds up screen-based drawing for existing images during subsequent rendering operations. Cached image representations are also used to capture drawing commandsfor images created programmatically by locking focus on an image.

# <span id="page-4-3"></span><span id="page-4-2"></span>Tasks

## **Initializing an NSCachedImageRep**

- [initWithSize:depth:separate:alpha:](#page-5-2) (page 6) Returns an NSCachedImageRep object initialized with the specified image characteristics.
- [initWithWindow:rect:](#page-5-3) (page 6) Returns an NSCached ImageRep object initialized for drawing in the specified window.

### <span id="page-5-0"></span>**Getting the Representation**

[– rect](#page-6-0) (page 7)

Returns the rectangle where the receiver is cached.

- [window](#page-6-1) (page 7)
	- Returns the window where the receiver is cached.

# <span id="page-5-1"></span>Instance Methods

### <span id="page-5-2"></span>**initWithSize:depth:separate:alpha:**

Returns an NSCachedImageRep object initialized with the specified image characteristics.

```
- (id)initWithSize:(NSSize)size depth:(NSWindowDepth)depth separate:(BOOL)flag
alpha:(BOOL)alpha
```
#### **Parameters**

*size*

The size of the image, measured in points.

*depth*

The bit depth of the image. Specify 0 if you want the image to be the same depth as the deepest screen on the current system.

#### *flag*

YES if the receiver should use a separate offscreen window to store the image; otherwise, NO if the receiver should use a shared window.

*alpha*

YES if the image includes transparency information; otherwise, NO.

#### **Return Value**

The initialized NSCachedImageRep object or nil if the object could not be initialized.

#### **Availability**

Available in Mac OS X v10.0 and later.

#### **See Also**

- setAlpha: (NSImageRep)
- setBitsPerSample: (NSImageRep)
- setCacheDepthMatchesImageDepth: (NSImage)
- <span id="page-5-3"></span>– setCachedSeparately: (NSImage)

#### **Declared In**

NSCachedImageRep.h

## **initWithWindow:rect:**

Returns an NSCached ImageRep object initialized for drawing in the specified window.

- (id)**initWithWindow:**(NSWindow \*)*aWindow* **rect:**(NSRect)*aRect*

#### **Parameters**

#### *aWindow*

The window (typically offscreen) in which the image is to be rendered. The window is retained by the receiver.

*aRect*

The position and size of the image in the specified window. This rectangle should be specified in the base coordinate system of the window.

#### **Discussion**

You must draw the image yourself in the designated part of the window. There are no NSCached ImageRep methods for this purpose.

#### **Availability**

Available in Mac OS X v10.0 and later.

**See Also**

– size (NSImageRep)

#### **Declared In**

<span id="page-6-0"></span>NSCachedImageRep.h

#### **rect**

Returns the rectangle where the receiver is cached.

```
- (NSRect)rect
```
### **Return Value**

The rectangle in the associated offscreen window where the receiver's image is located.

#### **Availability**

Available in Mac OS X v10.0 and later.

#### **See Also**

– size (NSImageRep)

#### <span id="page-6-1"></span>**Declared In**

NSCachedImageRep.h

### **window**

Returns the window where the receiver is cached.

- (NSWindow \*)**window**

#### **Return Value**

The window (typically offscreen) used to store the image.

#### **Availability**

Available in Mac OS X v10.0 and later.

**Declared In** NSCachedImageRep.h NSCachedImageRep Class Reference

# <span id="page-8-0"></span>Document Revision History

This table describes the changes to *NSCachedImageRep Class Reference*.

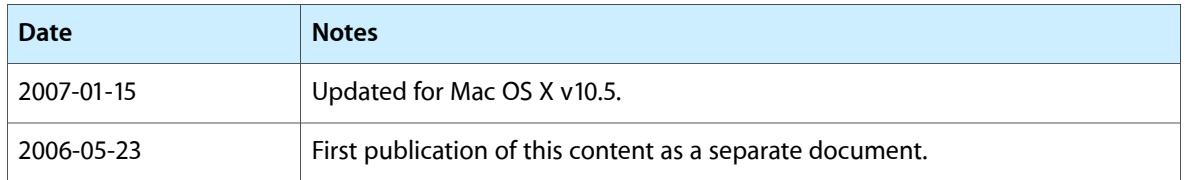

#### **REVISION HISTORY**

Document Revision History

# Index

<span id="page-10-0"></span>I

initWithSize:depth:separate:alpha: instance method [6](#page-5-2) initWithWindow:rect: instance method [6](#page-5-3)

R

rect instance method [7](#page-6-0)

W

window instance method [7](#page-6-1)